## 9 Matlab Tricks that You Probably Want to Know

Wittawat Jitkrittum

Gatsby Tea Talk

17 Dec 2015

### 1. Matrix storage is column-major order

**Physical memory is linear.** 

■ To store a multi-dimensional array, need to arrange it linearly.

Matlab:

 $A=\left(\begin{array}{ccc} 1 & 3 & 5 \ 2 & 4 & 6 \end{array}\right)\in \mathbb{R}^{r\times c}$  is internally stored as  $(1,2,3,4,5,6)^\top$ (column-major).

Tricks/Facts:

- $A(1, 2) == 3$ . Can also use linear index.  $A(3) == 3$
- **■** To flatten A, do  $A(:) == (1, 2, 3, 4, 5, 6)^\top$ . Get a column vector.
- **■** Internally, Matlab does  $A((j 1)r + i)$  for  $A(i, j)$ .
- $C/C++$ , Python use row-major order.

### 2. Set diagonal elements

#### Task:

$$
\blacksquare A = \left(\begin{array}{ccc} 1 & 4 & 7 \\ 2 & 5 & 8 \\ 3 & 6 & 9 \end{array}\right) \in \mathbb{R}^{r \times r}.
$$
   
\nWant to set the diagonal to 0.

Don't want to use (slow)

$$
\begin{array}{ll}\n\text{for } i=1:r \\
A(i, i) = 0; \\
\text{end}\n\end{array}
$$

Tricks:

Use linear indexing.  $A(1:(r+1):end) = 0$ .

 $\blacksquare$  "end" == 9.

 $1:(r + 1):$  end  $== 1:4:9 == [1, 5, 9] ==$  indices of the diagonal elements.

### 2. Set diagonal elements

#### Task:

$$
A = \begin{pmatrix} 1 & 4 & 7 \\ 2 & 5 & 8 \\ 3 & 6 & 9 \end{pmatrix} \in \mathbb{R}^{r \times r}.
$$
 want to set the diagonal to 0.

■ Don't want to use (slow)

$$
\begin{array}{ll}\n\text{for } i=1:r \\
A(i, i) = 0; \\
\text{end}\n\end{array}
$$

#### Tricks:

- **Use linear indexing.**  $A(1:(r+1):end) = 0$ .
- $\blacksquare$  "end" == 9.
- $1:(r+1):$  end  $== 1:4:9 == [1,5,9] ==$  indices of the diagonal elements.

### 3. reshape

reshape(..) is used to change the shape of an array.

Read elements in linear order (column-wise).

\n- $$
A = \begin{pmatrix} 1 & 3 & 5 \\ 2 & 4 & 6 \end{pmatrix}
$$
\n- reshape(A, 1, 6) == (1, 2, 3, 4, 5, 6). Row vector.
\n- reshape(A, 3, 2) ==  $\begin{pmatrix} 1 & 4 \\ 2 & 5 \\ 3 & 6 \end{pmatrix}$ .
\n

- **r** reshape(A, 3, 3). Get an error. reshape(A, 3, 2) == reshape(A(:), 3, 2)
- reshape(..) is computationally very cheap.

## 4. Weighted average on a 3D array

#### Task:

 $T \in \mathbb{R}^{r \times c \times d}$ , a 3d array e.g.,  $d$  images of size  $r \times c$ .

 $v \in \mathbb{R}^d$ , a weight vector.

Want to multiply to get  $M = \sum_{i=1}^d T(:, :, i) * v(i) \in \mathbb{R}^{r \times c}.$ 

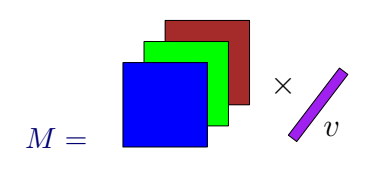

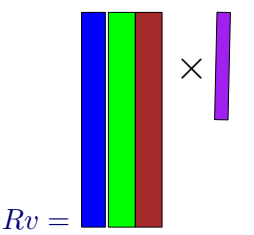

■ Do not want to use a loop.

Tricks

- **Use reshape**
- $R = \text{reshape}(T, r * c, d)$
- $M = \text{reshape}(R * v, r, c)$

## 4. Weighted average on a 3D array

#### Task:

 $T \in \mathbb{R}^{r \times c \times d}$ , a 3d array e.g.,  $d$  images of size  $r \times c$ .

 $v \in \mathbb{R}^d$ , a weight vector.

Want to multiply to get  $M = \sum_{i=1}^d T(:, :, i) * v(i) \in \mathbb{R}^{r \times c}.$ 

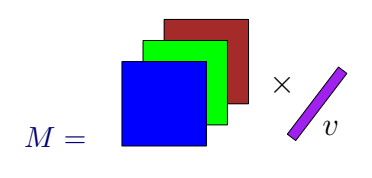

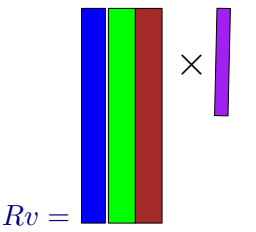

■ Do not want to use a loop.

#### **Tricks**

- Use reshape
- R = reshape $(T, r * c, d)$
- $M = \text{reshape}(R * v, r, c)$

# 5. Minimum element of a multi-dimensional array

Task:

- $E \in \mathbb{R}^{r \times c \times d}$  e.g., validation errors of param. $1 \times$  param. $2 \times$  param. $3$
- $\blacksquare$  Find the minimum error, and the corresponding three parameters.

Problem:

- **Matlab's min** operates along one dimension.
- Tedious to find min three times.

#### Tricks:

 $[$  minerr, ind  $] = \min(E(\cdot))$ ; [p1 ind, p2 ind, p3 ind] = ind 2 s u b (size  $(E)$ , ind );

- **Flatten the array E(:). Find min and its linear index (ind).**
- Convert the linear index back to the subscript index.

6. tr $(A^{\top}B)$ 

#### Task:

 $A, B \in \mathbb{R}^{m \times n}$ . Want  $tr(A^{\top}B)$ .

■ Inefficient to compute  $A^{\top}B$  and take the trace.

Tricks:

Let 
$$
A := (a_1 | \cdots | a_n)
$$
 and  $B := (b_1 | \cdots | b_n)$ .  
\n
$$
\operatorname{tr}(A^\top B) = \operatorname{sum}(\operatorname{diag}(A^\top B))
$$
\n
$$
= \sum_{j=1}^n a_j^\top b_j = \sum_{j=1}^n \sum_{i=1}^m a_{ij} b_{ij}
$$
\n
$$
= \operatorname{sum}(\operatorname{sum}(A \cdot * B))
$$
\n
$$
= A(:)' * B(:) \text{ in Matlab}
$$

trace(A'\*B) costs  $O(mn^2)$ .

• Compute A'\*B. Then, throw away off-diagonal entries.

A(:)'\*B(:) = sum(sum(A.\*B)) costs  $O(mn)$ .

7. log-sum-exp trick (not specific to Matlab)

- Want  $r^{(k)} = \frac{\prod_{d=1}^D p_d^{(k)}}{\sum_{k'=1}^K \prod_{d=1}^D p_d^{(k')}}$  where  $p_d^{(k)} \in (0,1)$  and  $D$  is big.
- Example: Posterior probability of the  $k^{th}$ -component of a mixture of **Bernoulli**

Problem:

 $\prod_{d=1}^D p_d^{(k)}$  $\frac{d}{d}$  leads to numerical underflow. Try prod(rand(1, 1000)). Tricks:

- $1$  Store log prob.  $\log r^{(k)} = \sum_d \log p^{(k)}_d \log \sum_{k'} \prod_d p^{(k')}_d$
- 2 Introduce c

$$
\log \sum_{k'} \prod_{d} p_d^{(k')} = \log \exp(c) + \log \exp(-c) + \log \sum_{k'} \exp\left(\log \prod_{d} p_d^{(k')}\right)
$$

$$
= c + \log \sum_{k'} \exp\left(\sum_{d} \log p_d^{(k')} - c\right),
$$
choose *c* so that  $\exp\left(\sum_{d} \log p_d^{(k')} - c\right) > 0$ .  
3) One way is  $c := \max_{k'} \sum_{d} \log p_d^{(k')} < 0$ .

7. log-sum-exp trick (not specific to Matlab)

- Want  $r^{(k)} = \frac{\prod_{d=1}^D p_d^{(k)}}{\sum_{k'=1}^K \prod_{d=1}^D p_d^{(k')}}$  where  $p_d^{(k)} \in (0,1)$  and  $D$  is big.
- Example: Posterior probability of the  $k^{th}$ -component of a mixture of Bernoulli.

Problem:

 $\prod_{d=1}^D p_d^{(k)}$  $\frac{d}{d}$  leads to numerical underflow. Try prod(rand(1, 1000)). Tricks:

- $1$  Store log prob.  $\log r^{(k)} = \sum_d \log p^{(k)}_d \log \sum_{k'} \prod_d p^{(k')}_d$ d
- 2 Introduce  $c$

$$
\log \sum_{k'} \prod_{d} p_d^{(k')} = \log \exp(c) + \log \exp(-c) + \log \sum_{k'} \exp\left(\log \prod_{d} p_d^{(k')}\right)
$$

$$
= c + \log \sum_{k'} \exp\left(\sum_{d} \log p_d^{(k')} - c\right),
$$
choose  $c$  so that  $\exp\left(\sum_{d} \log p_d^{(k')} - c\right) > 0$ .  
3 One way is  $c := \max_{k'} \sum_{d} \log p_d^{(k')} < 0$ .

## 8. bsxfun and repmat

#### Task:

- $A \in \mathbb{R}^{m \times n}, v \in \mathbb{R}^m$ .
- Want  $B = f(A, v)$  (f: element-wise) such that  $B_{ii} = f(A_{ii}, v_i)$ .
- Example: Subtract mean from each column.

Tricks:

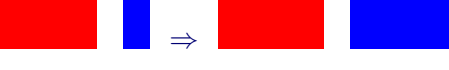

- **Trick 1:** f(A, repmat( $v$ , [1, n]))
- **Trick 2: bsxfun(@f,**  $A, v$ **)** 
	- Same effect as Trick 1 without replicating  $v$ . Memory efficient.
- **B** bsxfun can only take in simple f
	- $f \in \{\Theta$ plus,  $\Theta$ minus,  $\Theta$ times,  $\Theta$ max,  $\Theta$ eq, ...}, not any arbitrary f

■ See "doc bsxfun".

**b** bsxfun also works for

# 9. Embarassingly parallel for-loop

- Want to run an embarassingly parallel for-loop on multiple machines.
- Example: validation error( $\theta_i$ ) for i in a long list.

Tricks:

Download Multicore package (open source).

<http://uk.mathworks.com/matlabcentral/fileexchange/13775-multicore-parallel-processing-on-multiple-cores>

- **Master/slave machines need to share temp dir for passing information.**
- On slave Matlab's, run

start multicores lave (temp dir);

■ On the master,

```
v error func = \ldots (some func. of the ta) \ldotsthetas = {t1, t2, ...}resultCell = startmulticoremaster (v-error func, theta, setting);
```
- resultCell $\{i\} ==$  validation error of  $\theta_i$ .
- **Master/slave machines can be on the same or different machines. Need to** share the same file system. Work at Gatsby.
- Should launch slave Matlab's through the job queue (slurm).

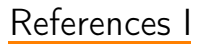